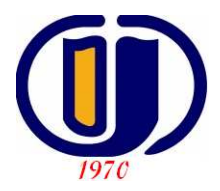

**ESKİŞEHİR OSMANGAZİ ÜNİVERSİTESİ**

Mühendislik Mimarlık Fakültesi İnşaat Mühendisliği Bölümü E-Posta: ogu.ahmet.topcu@gmail.com Web: http://mmf2.ogu.edu.tr/atopcu

# **Bilgisayar Destekli Nümerik Analiz**

*Ders notları 2014* 

**Ahmet TOPÇU** 

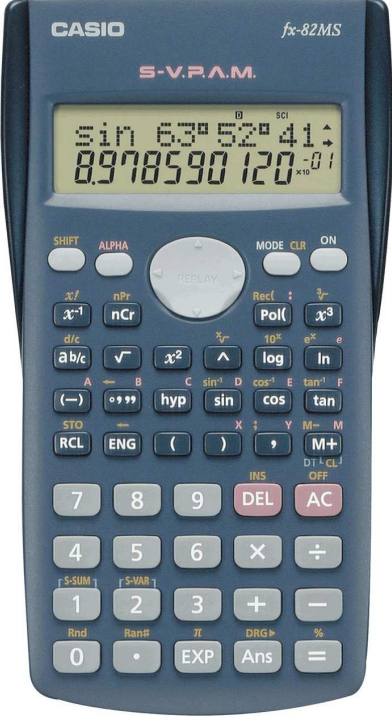

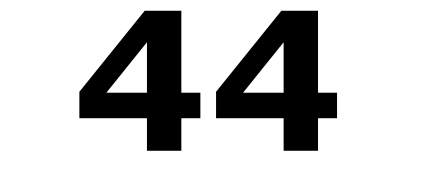

EK:Hesap Makinesi Kullanımı

# **44. Hesap makinesi kullanımı**

Öğrencilerimizin hesap makinesini doğru kullanamadıklarını gözlemekteyiz. Yazdığı aritmetik bir ifade doğru olmasına rağmen makine ile yapılan hesap sonucu yanlış olmaktadır. Bunun ana nedeni 1) Hesap makinesinin özelliklerini bilmemesi 2) İşlem sırasını bilmemesi 3) Aritmetik bilgi eksikliği, 4) Başkasının makinesi ile sınava girmesi olarak söylenebilir.

Bu bölümün amacı hesap makinesi kullanımının temel kurallarını özetlemek ve öğrencinin hatasını en aza indirgemektir. Hesap makineleri modelden modele az-çok farklılıklar içerir. Biz burada, öğrencilerin yaygın kullandığı **CASIO** *fx-82MS* modelini kullanacağız. Makinesi farklı olan öğrencinin buradaki örnekleri kendi makinesinde denemesini önereceğiz.

# **Makinenin temel ayarları(MODE):**

MODE tuşu ile en temel ayarları yapınız. MODE tuşunu her tıkladığınızda ekranda farklı ayar seçenekleri çıkar.

MODE tuşuna bir defa basınca:

#### **COMP SD REG 1 2 3**

görüntülenir. **COMP** aritmetik hesaplarda, **SD** istatistik hesaplarda **REG** eğri uydurma hesabında kullanılır. 1, 2 veya 3 tuşlayabilirsiniz. Burada aritmetik hesap yapacağımız için 1 tuşlayın.

MODE tuşuna iki defa basınca:

#### **Deg Rad Gra**   $1 \quad 2 \quad 3$

görüntülenir. **Deg** derece, **Rad** radyan **Gra** grad anlamındadır. Hesaplamak istediğiniz açı derece cinsinden ise 1, radyan cinsinden ise 2, grad cinsinden ise 3 tuşlayın.

MODE tuşuna üç defa basınca:

#### **Fix Sci Norm 1 2 3**

görüntülenir. Bu durumda 1 tuşlarsanız Fix, 2 tuşlarsanız Sci 3 tuşlarsanız Norm seçilmiş olur.

**Fix** seçeneği ondalık işaretinden sonra kaç hane görüntüleneceğini ayarlamak için kullanılır. 1 tuşlarsanız ekranda **Fix 0~9?** görünür. Bununla makineniz size ondalık işaretinden sonra kaç hane görüntülemek istediğinizi sormaktadır. 0 ile 9 arasında bir rakam tuşlayabilirsiniz.

**Fix 0~9?** görüntülendiğinde 0 tuşlarsanız: makineniz artık sayıları tam sayı olarak yuvarlayarak gösterecektir: 1÷3=0 ve 5÷3=2 olarak hesaplanacaktır.

Fix 0~9? görüntülendiğinde 4 tuşlarsanız: makineniz artık ondalık sayısından sonra 4 hane gösterecektir ve 4. hane yuvarlatılmıştır. 1÷3=0.3333 ve 5÷3=1.6667 olarak hesaplanacaktır.

Fix 0~9? görüntülendiğinde 9 tuşlarsanız: makineniz artık ondalık sayısından sonra 9 hane gösterecektir ve 9. hane yuvarlatılmıştır.  $1\div 3=0.333333333$  ve  $5\div 3=1.666666667$  olarak hesaplanacaktır.

**Sci** seçeneği sayıları 10 nun kuvvetleri olarak gösterir. Sci seçilince ekranda **Sci 0~9?** görüntülenir. 0 ile 9 arasında bir rakam tuslayabilirsiniz. 4 tuslarsanız  $1\div 3=3.333\times 10^{-01}$  ve  $\overline{5}$ ÷3=1.667×10<sup>-00</sup> olarak hesaplanır.

**Norm** küçük sayıları otomatik olarak 9 haneli fix gibi, büyük sayıları Sci gibi görüntüler. **Norm 1~2?** seçeneği vardır. 1 seçilirse 1÷3=0.333333333, 5÷3=1.666666667, 123456<sup>2</sup>=1.524138394x10<sup>10</sup> olarak hesaplanır.

## **Hangi ayarı seçeyim?**

Genel olarak **Comp Deg Norm 1** uygundur. Diğer özel durumlarda ayarı değiştiriniz, fakat tekrar **Comp Deg Norm 1** ayarına dönmeyi unutmayınız. Her sınav öncesi ayarları kontrol ediniz. Örneğin, topoğrafya derslerinde genellikle açı birimi **Gra** kullanılırken, diğer derslerde **Deg** veya **Rad** kullanılır.

# **Ekrandaki sayıda virgül ve noktanın anlamı nedir?**

12345.2x6= yazın. Ekranda muhtemelen 74,071.2 görürsünüz. Virgül binler hanesini gösterir. Nokta ondalık işaretidir. Aslında virgülün sayının değeri ile bir ilgisi yoktur, sadece okumayı kolaylaştırır. Gerçek sonuç 74.0712 değil, 74071.2 dir. Nokta ile virgülü karıştırmayın!

# **İşlem sırası kuralı:**

 $8 - 2x3 + \frac{3(4^2+1)}{2}$  $\frac{1}{2}$  = 27.5 işlemini makine hangi sıra ile yapar?

**Kural:** 

**1. Soldan sağa doğru sırayla, önce üstel ifdeleri(kuvvet, kök gibi), sonra çarpma ve bölmeyi, sonra toplama ve çıkarmayı yapar.** 

**2. Parantez varsa 1 de verilen sırada önce parantez içini hesaplar.** 

**3.İç-içe parantez varsa ilk önce en içteki parantezli ifadeyi 1 de verilen sırada hesaplar.** 

Buna göre, yukarıdaki işlemde önce parantez içindeki üstel ifade hesaplanır:  $8-2x3+3x(16+1)+2$ Sonra parantez içi hesaplanır: 8-2x3+3x(17)÷2 Sonra soldan sağa doğru çarpma ve bölmeleri hesaplar: 8-6+25.5

Sonra soldan sağa toplama çıkarmaları yapar: 27.5

Bu kural iyi bilinmediği takdirde sonuç hatalı olacaktır. Bu kurala göre gerektiğinde parantez kullanarak işlem sırasını değiştirmemiz gerekir.

 $2x4 - 3$ <u>204-3</u> Ifadesini makinenize 2x4-3÷√9+5 = olarak verirseniz sonucu 12 bulursunuz ve yanlıştır. Çünkü önce kökü hesaplar: 2x4-3÷3+5, sonra çarpma-bölmeleri soldan sağa doğru sıra ile hesaplar: 8-1+5, sonra soldan sağa doğru sırayla toplama-çıkarmaları hesaplar: 8-1+5=12 (yanlış).

 $(2x4-3)$ ÷√9 + 5 =6.6666.. yanlıştır. 2x4-3÷(√9 + 5) = 7.625 yanlıştır. Doğru hesaplanabilmesi için payı ve paydayı paranteze almalısınız:

 $(2x4-3) \div (\sqrt{9} + 5) = 0.625$  (doğru).

# **Diğer örnekler:**

 $5^{2/3}$  =?→ 5^2÷3=8.3333.. (yanlış), 5^(2÷3)=2.9240.. (doğru).  $5^{\frac{2}{3+1}}$  =?→5^2÷3+1=9.3333..(yanlış). 5^2÷(3+1)=6.25 (yanlış),  $5^(2 \div (3+1)) = 2.2360...$  (doğru).  $5^{2/3}$  = ifadesinin makineye verilişi

$$
\sqrt[3]{4^{3.2+3/4}+1} = ? \rightarrow \sqrt[3]{-4 \cdot 3.2+3 \div 4+1} = 6.137..(vanls), \sqrt[3]{-(4 \cdot (3.2+3 \div 4)+1}) = 6.213..(dogru).\n3.3\sqrt{5^{2.1}} = ? \rightarrow 3.3\sqrt[3]{-5} \cdot 2.1 = 2.7848..(dogru), veya 5 \cdot (2.1 \div 3.3) = 2.7848..(dogru).\n22=? \rightarrow 222 = 4 (dogru), -22=? \rightarrow -222 = -4 (dogru), (-2)2=? \rightarrow (-2)22 = 4 (dogru).\n231.5 = ? \rightarrow 22321.5 = 22.6274..(vanls), 2^(3^1.5) = 36.6604..(dogru).\n(-2)1/2 = ? \rightarrow (-2)2(1/2) = hata verir2.\n(-2)2.1=? \rightarrow (-2)20.2 = -1.1486..(dogru).\n(-2)4/3 = ? \rightarrow (-2)2(4 \div 3) = hata veriyor3.\n(-2)-2 = ? \rightarrow (-2)2(-2) = 0.25 (dogru)4.\n $\sqrt[3]{-8} = ? \rightarrow \sqrt[3]{-(-8)} = -2 (dogru), (-8)2(1 \div 3) = -2 (dogru).\n $\sqrt[3]{-4} = ? \rightarrow \sqrt[3]{-(-4)} = -4 (dogru), (-4)2(1 \div 1) = -4 (dogru).$$
$$

 $\sqrt[0]{-4}$ =? →  $\sqrt[0]{-(4)}$  = (hata verir, doğru), çünkü (-4)^(1÷0)= sıfıra bölüm oluşuyor.

## **Not:**

**Eksi sayıların üstel(kuvvet, kök) değerleri sorunludur. Hata verirse, ya sonuç sanaldır, ya da eksi sayının logaritması ile karşılaşmıştır.** 

## **Biraz trigonometri(Sin, Cos, Tan, ArcSin, ArcCos, ArcTan):**

Makinenizin doğru açı birimine ayarlı olduğundan emin olunuz. Mesela makineniz radyana ayarlı iken 30 derecenin Sinüs değerini hesaplarsanız: Sin 30= -0.9880..(yanlış) olacaktır. Doğru hesaplanması için ya makinenizi dereceye ayarlamanız ya da 30 derecenin radyan karşılığını vermeniz gerekir. Makineniz radyanda iken Sin(30x $\pi$ ÷180)=0.5 (doğru)<sup>5</sup> hesaplanır. Veya makinenizi dereceye ayarladıktan sonra Sin 30=0.5 (doğru) hesaplanır.

## **Aşağıdaki işlemler için makinenizi dereceye ayarlayın:**

Sin 30=0.5 (doğru) Sin  $\alpha$ =0.5 olsun,  $\alpha$ =?,  $\alpha$ =ArcSin 0.5, veya  $\alpha$ =Sin<sup>-1</sup> 0.5 dir. Makine Sin<sup>-1</sup> 0.5=30 (doğru) hesaplar. Sin  $\alpha$ =-0.5 olsun,  $\alpha$ =?, Sin<sup>-1</sup> (-0.5)=-30 (doğru). Sin α=30 olsun, α=?, Sin<sup>-1</sup> 30=(hata verir, doğru)<sup>6</sup>. Tan 45=1 (doğru). Tan  $\alpha=1$  olsun,  $\alpha=$ ?, Tan<sup>-1</sup> 1=45 (doğru). Tan 135=-1 (doğru). Tan α=-1 olsun, α=?, Tan<sup>-1</sup> (-1)=-45 (doğru).

$$
(-2)^{-2} = (\frac{1}{2})^2 = \frac{1}{2} \times \frac{1}{2} = \frac{1}{4} = 0.25
$$

 $\overline{a}$ 

5 Derece cinsinden α<sup>0</sup> açısının radyan karşılığı «<sup>R</sup>=  $\frac{\alpha^6 \pi^6}{180}$  $\frac{\infty}{180}$  dir.

 $^6$  Sin α ve Cos α fonksiyonları -1 ile +1 arasında değerler alır. Dolayısıyla Sin α=30 olamaz.

<sup>&</sup>lt;sup>1</sup> (-2)<sup>1/2</sup> =  $\sqrt{-2}$  = 1.4142 $\sqrt{-1}$  = 1.4142i sanal(complex) sayıdır. Complex işlem yapamayan makineler hesaplayamaz, hata verir.

<sup>2</sup> Eksi sayıların üssü tam sayı **değilse** makine Logaritma ile hesaplamaya çalışır, eksi sayıların logaritması olmadığından hesaplayamaz, hata verir.

 $^3$  Makine bu ifadeyi (-2)^1.3333.. olarak hesaplamaya çalışıyor ve üssü ondalık sayı olduğundan Log ile deniyor. -2 nin logaritması olmadığından hata veriyor.

Tan  $\alpha = \sqrt{7}$  olsun, Sin  $\alpha = ?$ , Sin Tan<sup>-1</sup> $\sqrt{7} = 0.9354$ ...

#### **Türetilebilen trigonometrik fonksiyonlar(Sec, Cosec, Cotan):**

CASIO *fx-82MS* de Secant, Cosecant ve Cotanjant fonksiyonları yoktur, fakat türetilebilir:

Sec  $\alpha = \frac{1}{\cos \alpha}$ , Cosec  $\alpha = \frac{1}{\sin \alpha}$ , Cotan  $\alpha = \frac{1}{\tan \alpha}$  dir.

## **Biraz logaritma(Log, Ln, Logab):**

Log x, 10 tabanına göre, Ln x, e (=2.71828..) tabanına göre x sayısının logaritmasını hesaplar. Eksi sayıların logaritması yoktur, x>0 olmalıdır.

Bazen gerekli olan Logax fonksiyonu CASIO *fx-82Ms* de yoktur, ancak Log x fonksiyonu yardımıyla hesaplanabilir.

x sayısının a tabanına göre logaritması b olsun. x ve a biliniyor, b aranıyor:

Log<sub>a</sub>x=b, b=? Bu ifade a<sup>b</sup>=x ile aynı anlamdadır. a<sup>b</sup>=x ifadesinin 10 tabanına göre logaritmasını alalım:

b Log a=Log x olur. Buradan  $b = \frac{\text{Log } x}{\text{Log } a}$ olur, o halde

 $\text{Log}_a x = \frac{\text{Log} x}{\text{Log} a}$  $\frac{\log n}{\log a}$  dır.

Log 10=1, Ln e=1, Log<sub>a</sub> a=1: Bir sayının aynı sayı tabanlı logaritması 1 dir. Ln 10=2.3025.., Log e=0.4342..

Log(-10)= hata verir, Ln (-10) hata verir: Eksi sayıların logaritması yoktur.

 $Log_2 10=? \rightarrow Log 10.+Log 2=3.3219...$ 

Log  $x=1$  olsun,  $x=? \rightarrow 10^1=10$ Log x=2.3 olsun,  $x=? \rightarrow 10^2.3=199.5262$ .. Log  $x=10$  olsun,  $x=? \rightarrow 10^{\circ}10=100$ 

Ln  $x=1$  olsun,  $x=? \rightarrow e^1 = e$ Ln  $x=2.3$  olsun,  $x=? \rightarrow e^2.3=9.9741...$ Ln x=e olsun,  $x=? \rightarrow e \land e=15.1542...$ 

Log<sub>2</sub>  $x=1$  olsun,  $x=? \rightarrow 2^1=2$ Log<sub>2</sub> x=2.3 olsun, x=?  $\rightarrow$  2^2.3=4.9245.. Log<sub>2</sub> x=2 olsun, x=?  $\rightarrow$  2^2=4

#### **Değişken kullanımı:**

CASIO *fx-82MS* de sayı depolamak ve gerektiğinde kullanmak için A, B, C, D, E, F değişkenleri vardır. STO tuşu ile bu değişkenlere sayı depolanabilir, RCL veya ALPHA tuşu ile depolanmış sayı çağrılabilir. Örneğin 2.3STO A tuşlarsanız 2.3 sayısı A değişkenine depolanır. RCL A veya ALPH A tuşlarsanız 2.3 sayısı geri getirilir. Çok haneli sayıları tekrar tekrar yazmamak veya karmaşık işlemleri basitleştirmek için kullanılırlar. DEL ve AC tuşları bu değişkenleri silmez, makine kapatılsa dahi silinmezler.

2STO A 3STO B 4STO C

yazın. A=2, B=3, C=4 olmuştur. RCL A, RCL B, RCL C yazarak doğrulayınız. Şimdi bu değişkenleri kullanarak A+B+C değerini hesaplamayı deneyin, sonuç 9 olmalı.

Şunu tuşla: RCL A+RCL B+RCL C=21 (yanlış). Şimdi tekrarla: RCL A+RCL B+RCL C=28 (yanlış). Tekrarla: RCL A+RCL B+RCL C=35 (yanlış).

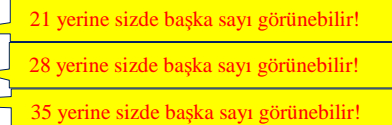

Şimdi şunu dene: RCL A=+RCL B+RCL C=9 (doğru). Şimdi şunu dene: 1xRCL A+RCL B+RCL C=9 (doğru). Şimdi şunu dene: 0+RCL A+RCL B+RCL C=9 (doğru).

Şimdi şunu dene: ALPHA A+ ALPHA B+ ALPHA C=9 (doğru). Tekrar dene: ALPHA A+ ALPHA B+ ALPHA C=9 (doğru). Tekrar dene: ALPHA A+ ALPHA B+ ALPHA C=9 (doğru).

**SONUÇ: RCL tuşu CASIO** *fx-82MS* **de dikkatli kullanılmadığında hatalı sonuç veriyor. Hata sadece RCL tuşu ile başlayan işlemlerde oluyor. Peki, neden hatalı oluyor: RCL A+RCL B+RCL C yazıldığında ekranda Ans+B+C görülüyor. Demek ki makine RCL A yerine Ans denen bir değer alıyor, dolayısıyla sonuç hatalı oluyor (Ans, = tuşu basıldığında hesaplanan son değerin saklandığı değişkendir).**

**RCL tuşunu kullanmayınız! ALPHA tuşu güvenlidir, daima doğru sonuç verir.** 

#### **Bir uygulama:**

$$
\frac{225}{1+\frac{4}{2+\frac{5}{3+1.7}}}
$$
 = ? → 225 ÷ (1+4 ÷ (2+5 ÷ (3+1.7)))=97.5903. (dogru)

Aynı sonucu değişkenlerle hesaplayınız:  $2+5 \div (3+1.7)$ STO A 1+4÷ALPHA A STO B 225÷ALPHA B=97.5903.. (doğru)

## **Bir başka uygulama, matris çarpımı:**

Bu sayılar çarpımda üç kez kullanılacağı için A, B, C değişkenlerine depolamak uygun olur

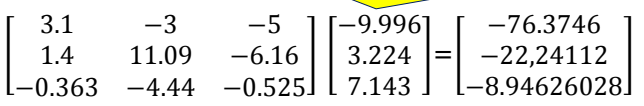

-9.966STO A 3.224STO B 7.143STO C 3.1xALPHA A-3xALPHA B-5xALPHA C=-76.3746 1.4xALPHA A+11.09xALPHA B-6.16xALPHA C=-22.24112 -.363xALPHA A-4.44xALPHA B -.525xALPHA C=-8.94626028

## **Değişkenleri sıfırlamak:**

0STO A ile A değişkeni sıfırlanır.

CLR tuşlarsanız ekrana

**Mcl Mode All** 

 **1 2 3** 

gelir. 3 tuşlarsanız tüm değişkenler sıfırlanır. **EXP tuşu hakkında:** 

EXP tuşu 10<sup>6</sup>, 10<sup>-9</sup> gibi on sayısının kuvvetlerinin girilmesinde kullanılır. Exp tuşu tıklanınca ekranda E harfi görünür. Örneğin, 10<sup>6</sup> yerine E6, 10<sup>-9</sup> yerine E-9 yazılır.

 $2.07x10^{-4}$  $3+4x10^7$ sayısını hesaplamak için: 2.07E-4÷(3+4E7)=5.1749.. $\mathrm{x}10^{-12}$ 

#### **Makinenizin sınırları:**

Hesap makinesi çok büyük ve çok küçük sayıları depolayamaz, sayı yuvarlatılır, hane kaybı veya sayı taşması olur. Büyük bir sayı ile diğer büyük bir sayının çarpımı yuvarlamaya veya taşmaya neden olabilir.

123456789<sup>2</sup> -123456788x123456790=?

123456789STO A 123456788STO B 123456790STO C

ile depolayın. Şimdi makinenize şunu tuşlayın: ALPHA A^2-ALPHA BxALPHA C=0 (yanlış) olur. Sonuç 1 olmalıydı. Neden yanlış oldu. Çünkü 123456789 büyük bir sayıdır, karesi daha da büyük olur ve yuvarlanır, hane kaybı olur. 123456788x123456790 da çok büyük olur ve yuvarlanır, hane kaybı olur.

Faktoriyel(!) ile e,  $\pi$  ve 10 sayılarının büyük kuvvetleri taşmaya neden olabilir:

n!=1x2x3x...xn ile tanımlanır(1 den n ye kadar **pozitif tam sayıların** çarpımı). 0!=1, 3!=6, -3!=-6,  $(-3)$ != hata verir, 30!=2.6525..x10<sup>32</sup> olur.

6!  $\frac{6!}{(6-3)!3!}$  =?  $\rightarrow$  6!  $\div$  (6-3)!  $\div$  3! = 20,  $4!^{3!2!}$   $\rightarrow$  4! ^(3! ^2!) = 4.8708..10<sup>49</sup>

CASIO *fx-82MS* en fazla 69!=1.7112.. x10<sup>98</sup> hesaplayabilir. Mesela 70!= hesaplanamaz, sayı taşması nedeniyle hata verir. Benzer şekilde:

 $\pi$ <sup> $\wedge$ </sup>201=8.4552..  $\times$ 10<sup>99</sup> π^202=(hata verir, sayı taşması)

e^230=7.7220..x10<sup>99</sup> e^231= (hata verir, sayı taşması)

E99= $1\times10^{99}$ E100= (hata verir, sayı taşması)

 $E-99=1\times10^{-99}$ E-100=(hata verir, sayı taşması)

 $100^{50}$  = (hata verir, sayı taşması)  $100^{-50} = 0$  (yanlış)

 $\frac{100^{50}}{100^{50}}$ =(hata verir, sayı taşması), sonuç 1 olmalıydı.

 $\frac{100^{-50}}{100^{-50}}$  = (hata verir, sayı taşması), sonuç 1 olmalıydı.

# **Hesap makinenizin kullanım kitapçığını okuyunuz. Elinizde yoksa marka ve modelini yazarak internetten indiriniz. Örnek:** *Casio fx-82ms* **için google da**

**casio fx-82ms users manual yazarak arayınız.**